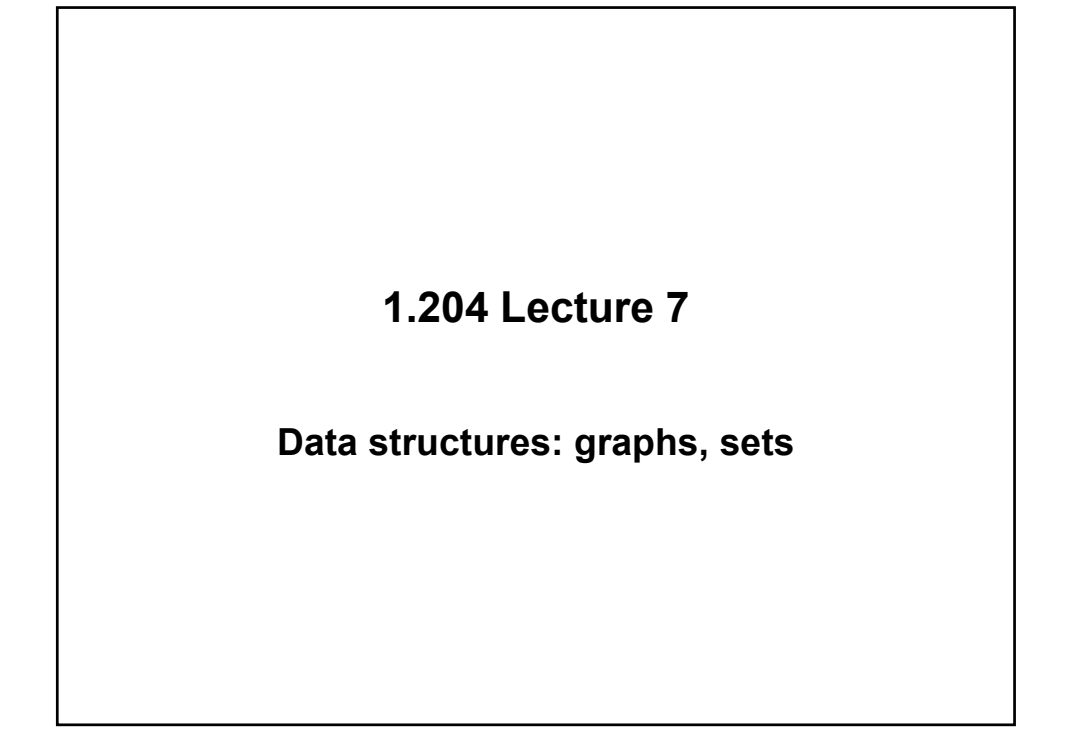

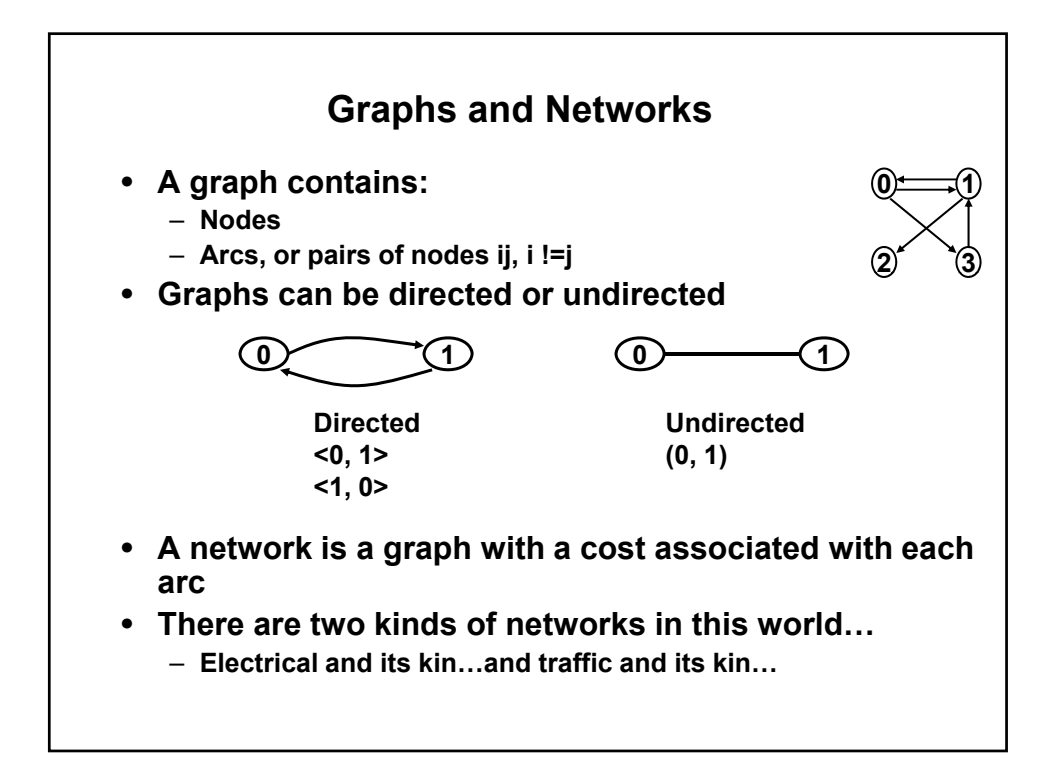

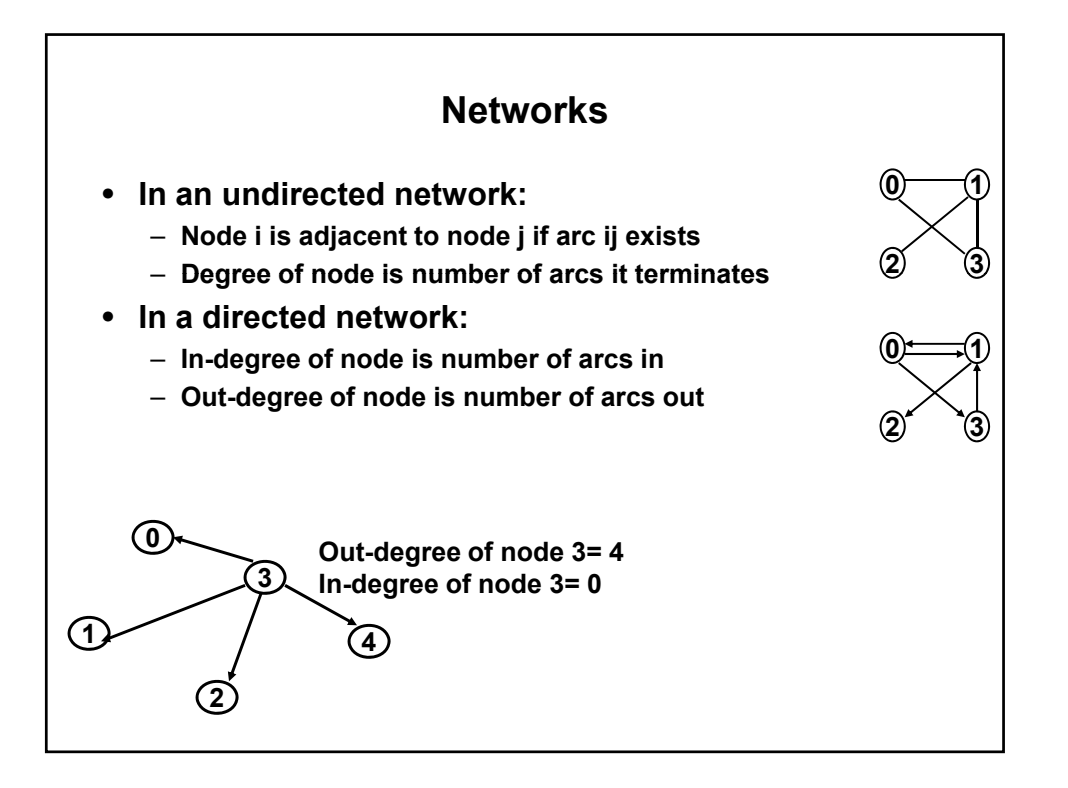

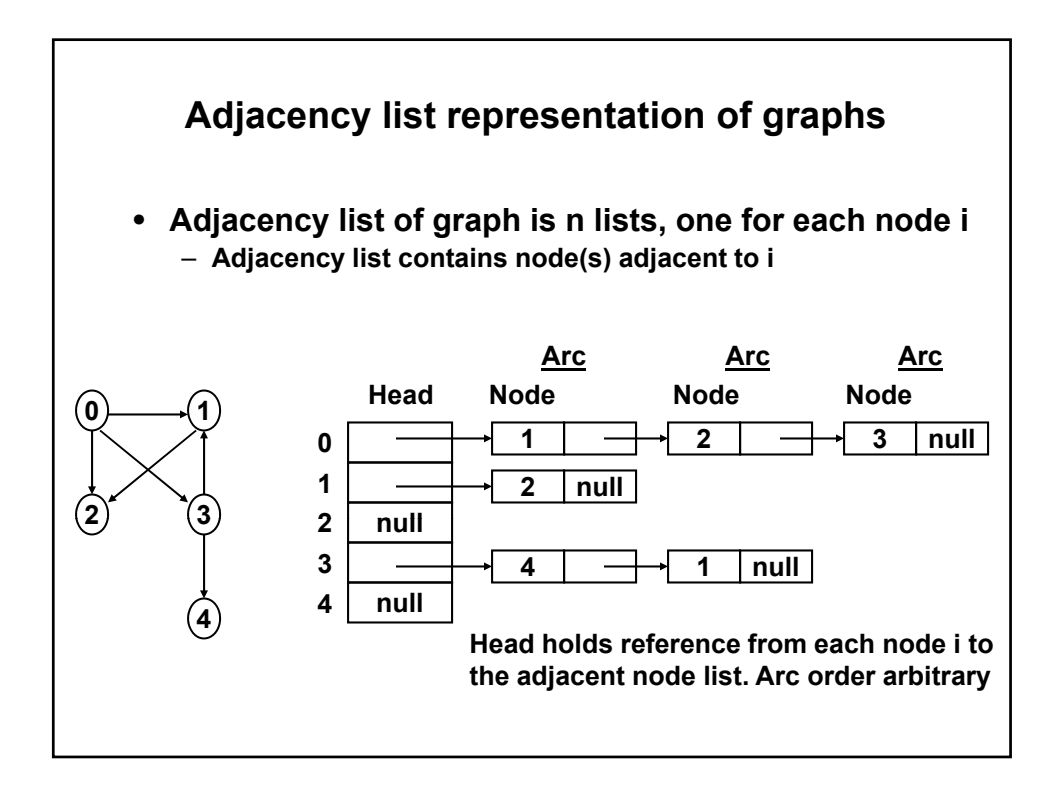

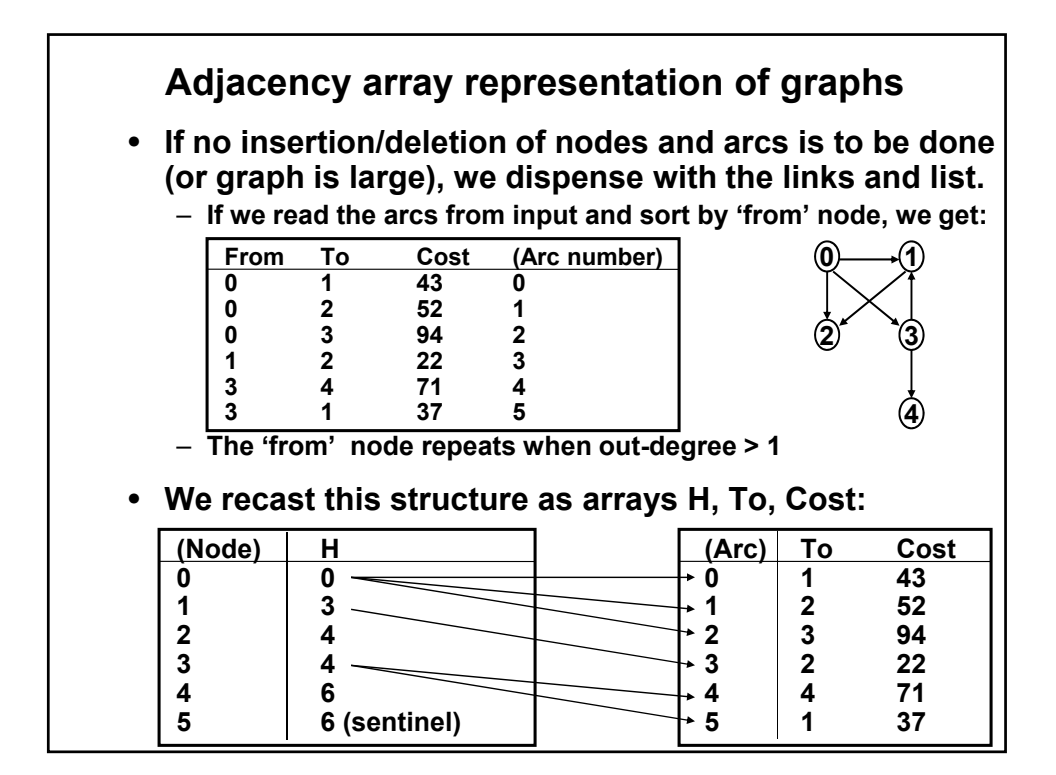

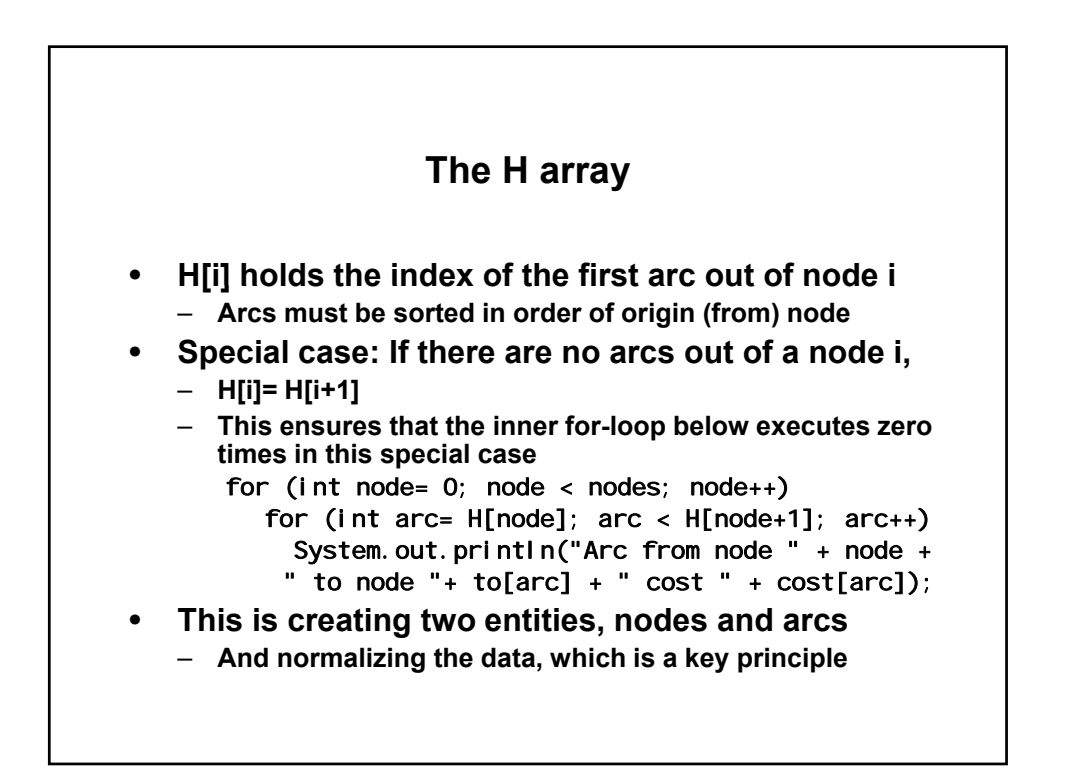

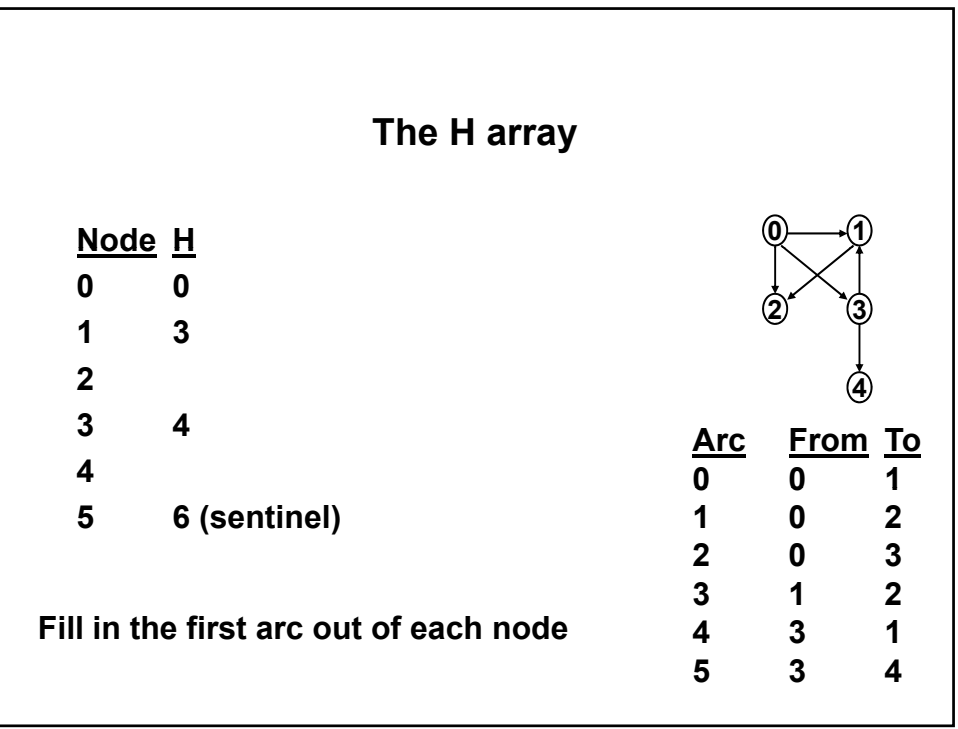

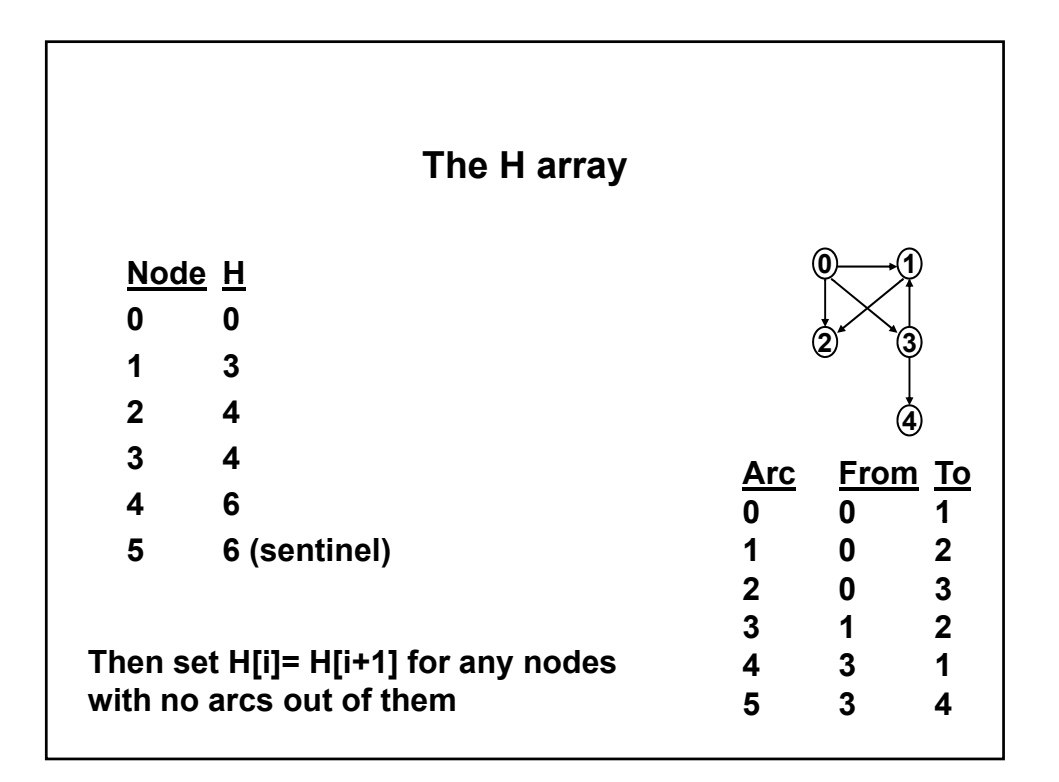

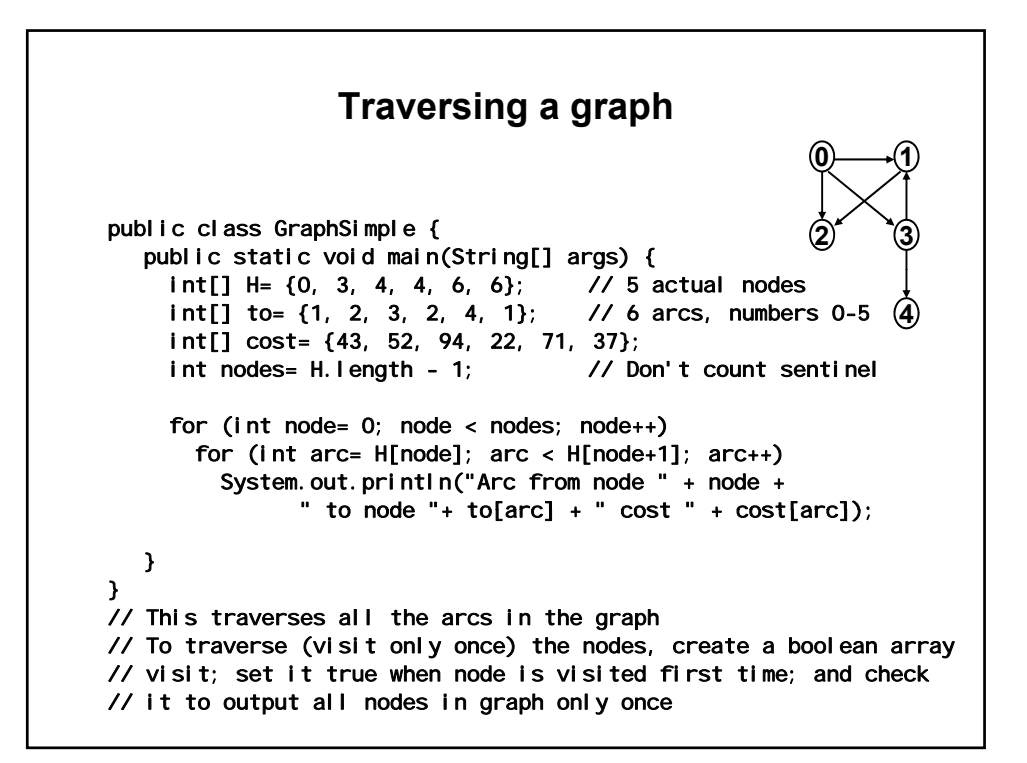

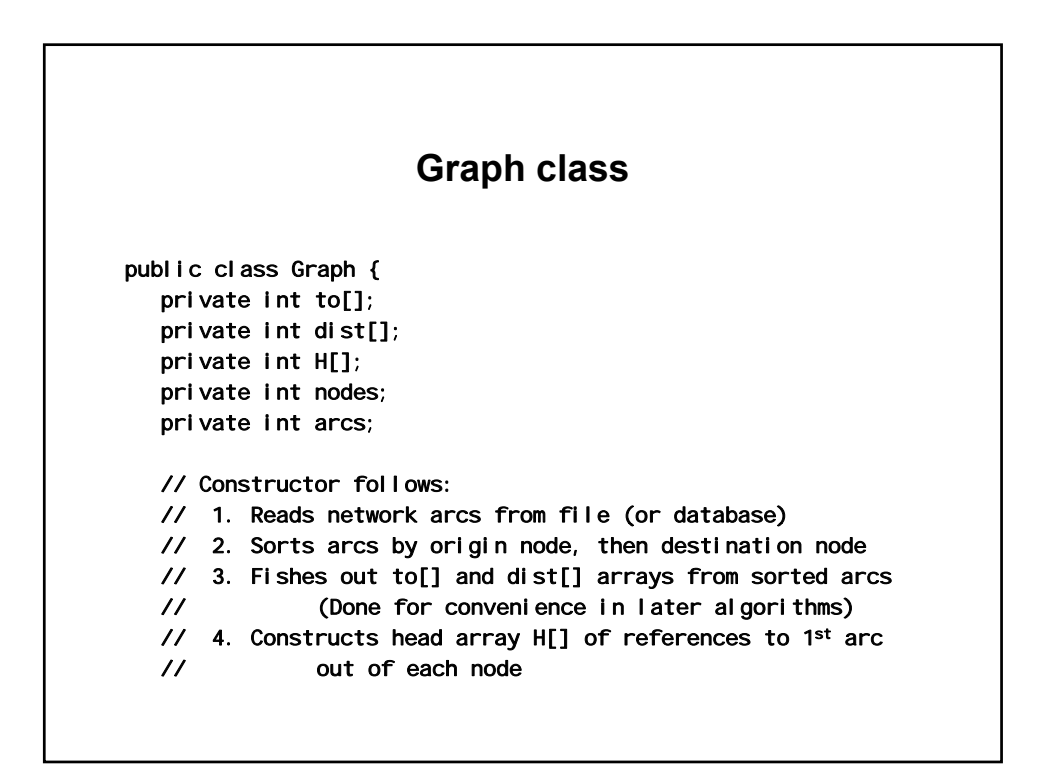

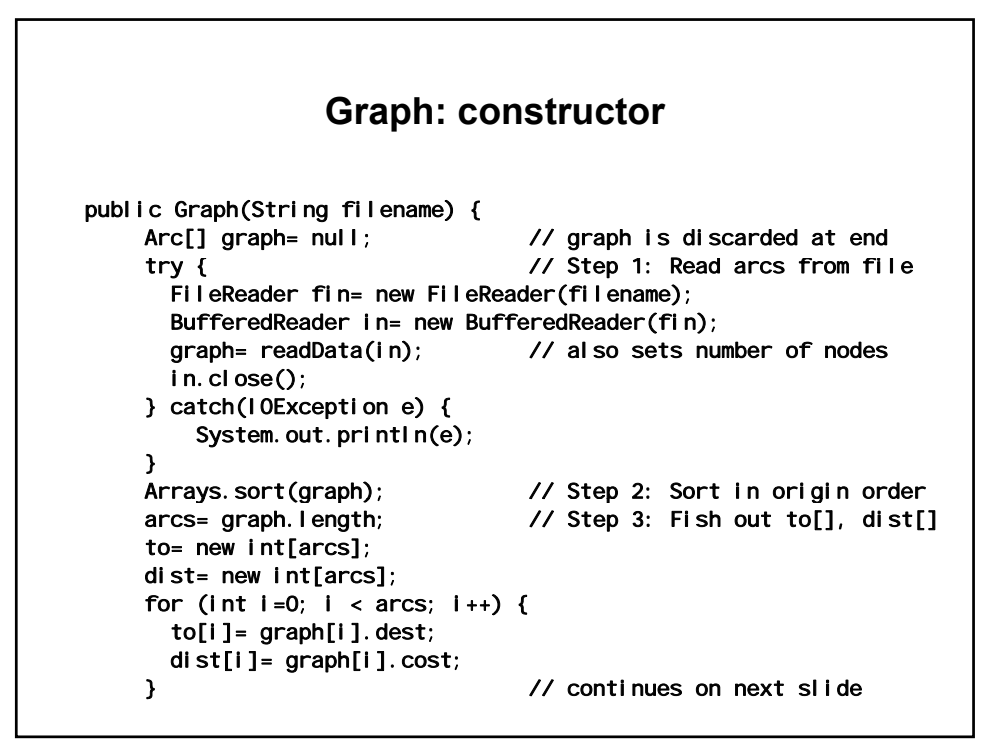

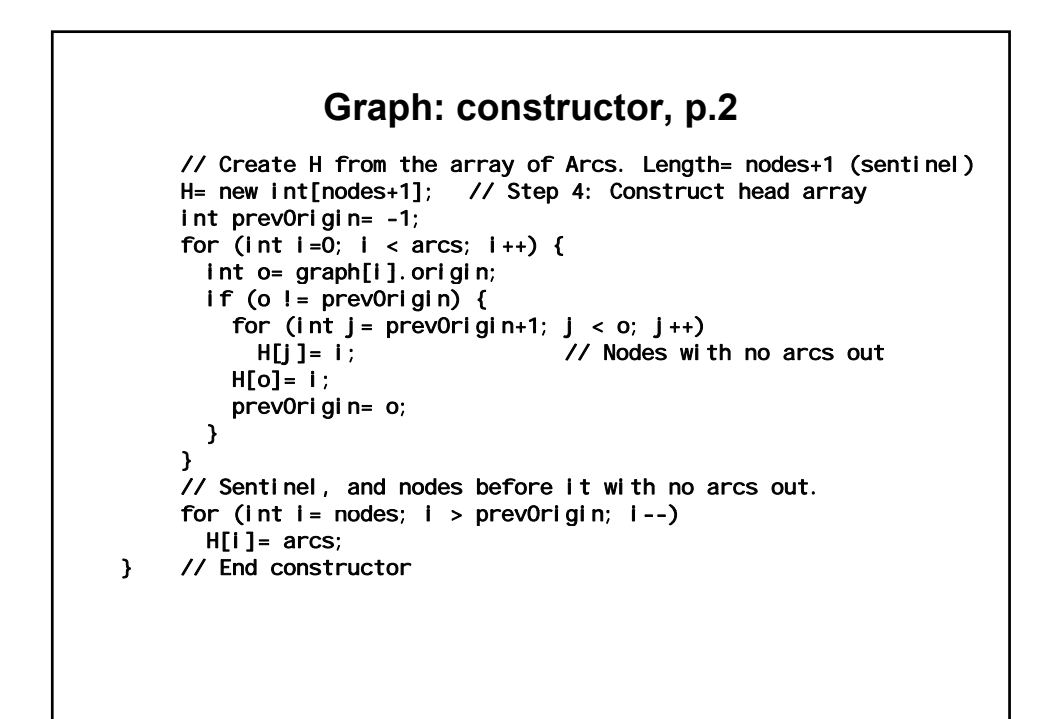

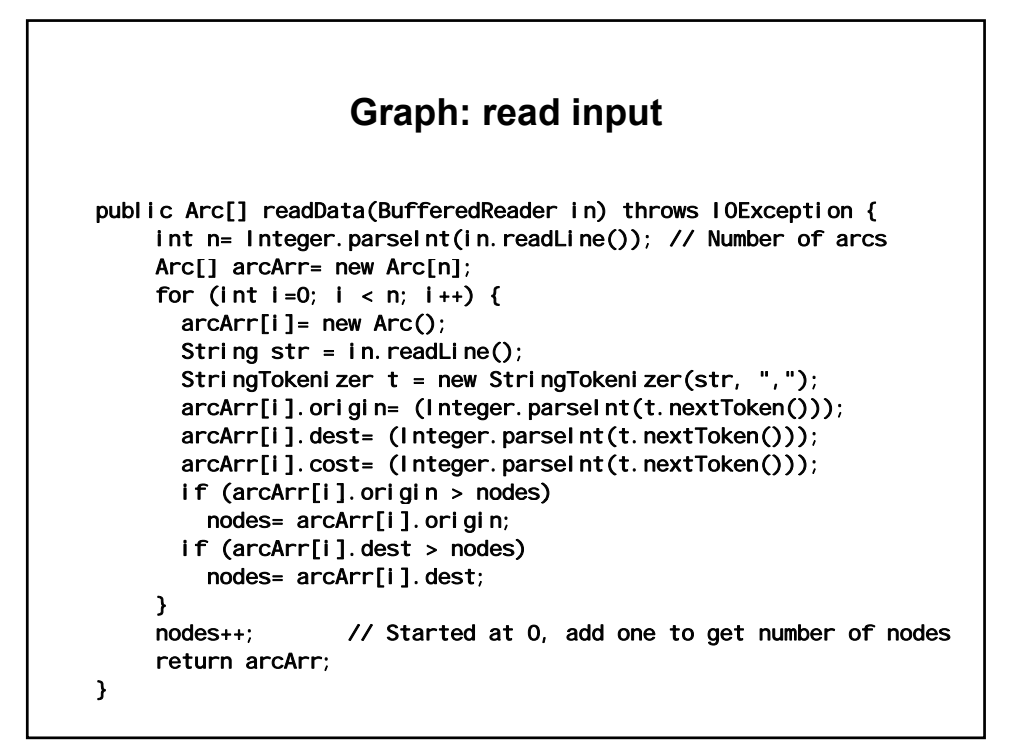

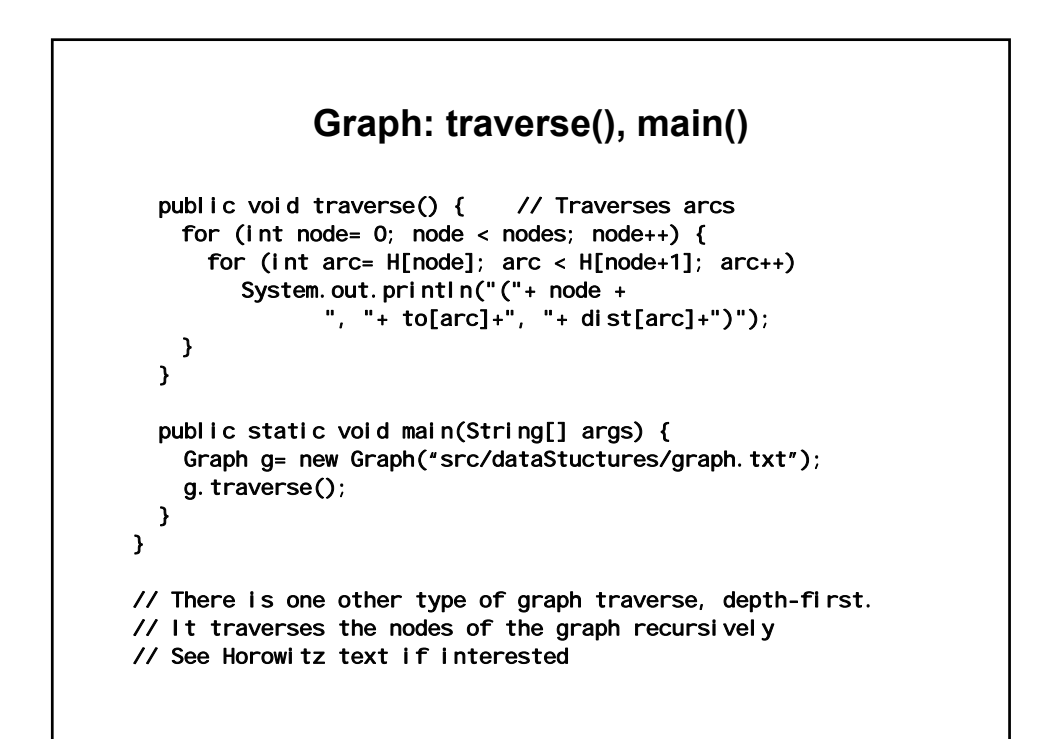

## **Arc**

```
blic Arc(int o, int d, int c) {
public class Arc implements Comparable { 
  int origin; // Package access 
  int dest; // Package access 
  int cost; // Package access 
   public Arc() {} 
   public Arc(int o, int d, int c) { 
    origin= o; 
    dest= d; 
    cost= c; 
  } 
  public int compareTo(Object other) { 
    Arc o= (Arc) other; 
    if (origin < o.origin || (origin == o.origin && dest < o.dest)) 
      return -1; 
    else if (origin> o.origin || (origin== o.origin && dest> o.dest)) 
      return 1; 
    else 
      return 0; 
   } 
    public String toString() { 
      return (origin+" "+dest+" "+cost); 
} }
```
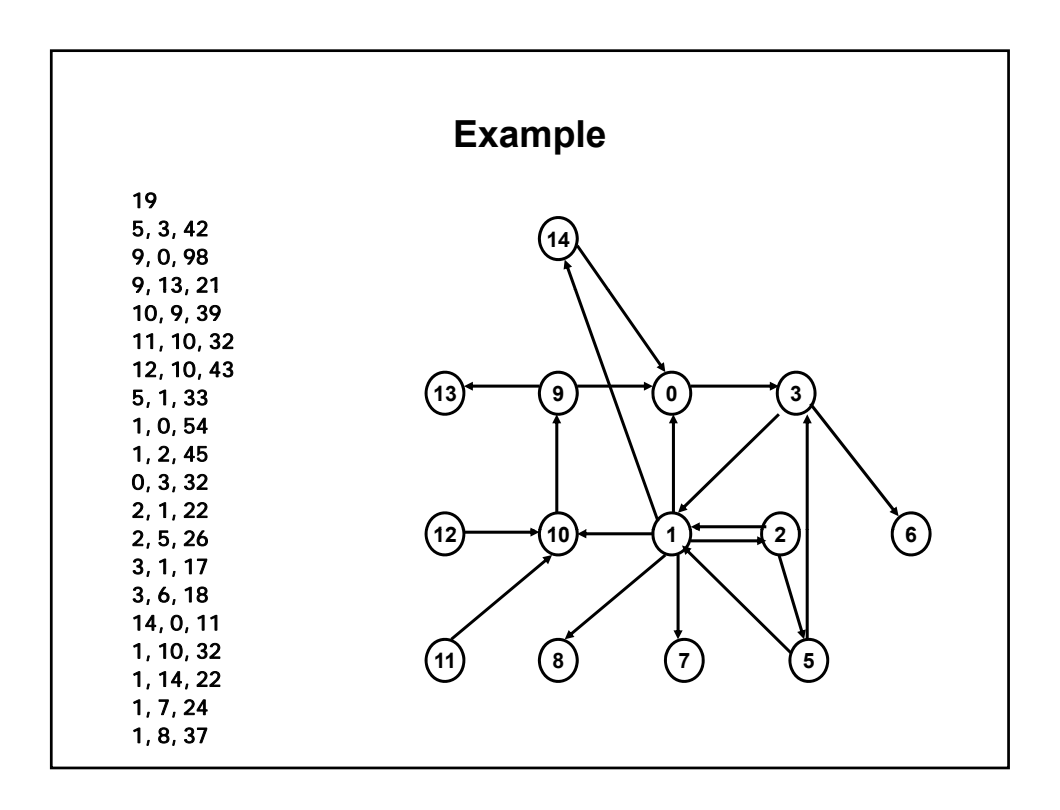

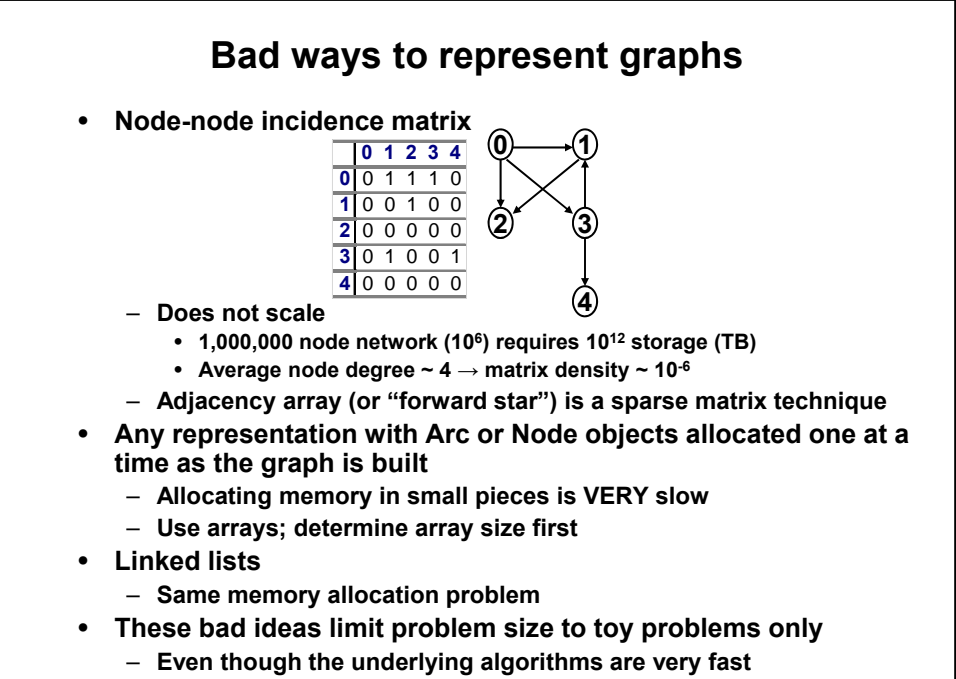

– **Same issues apply to dynamic programming (use virtual graph!)** 

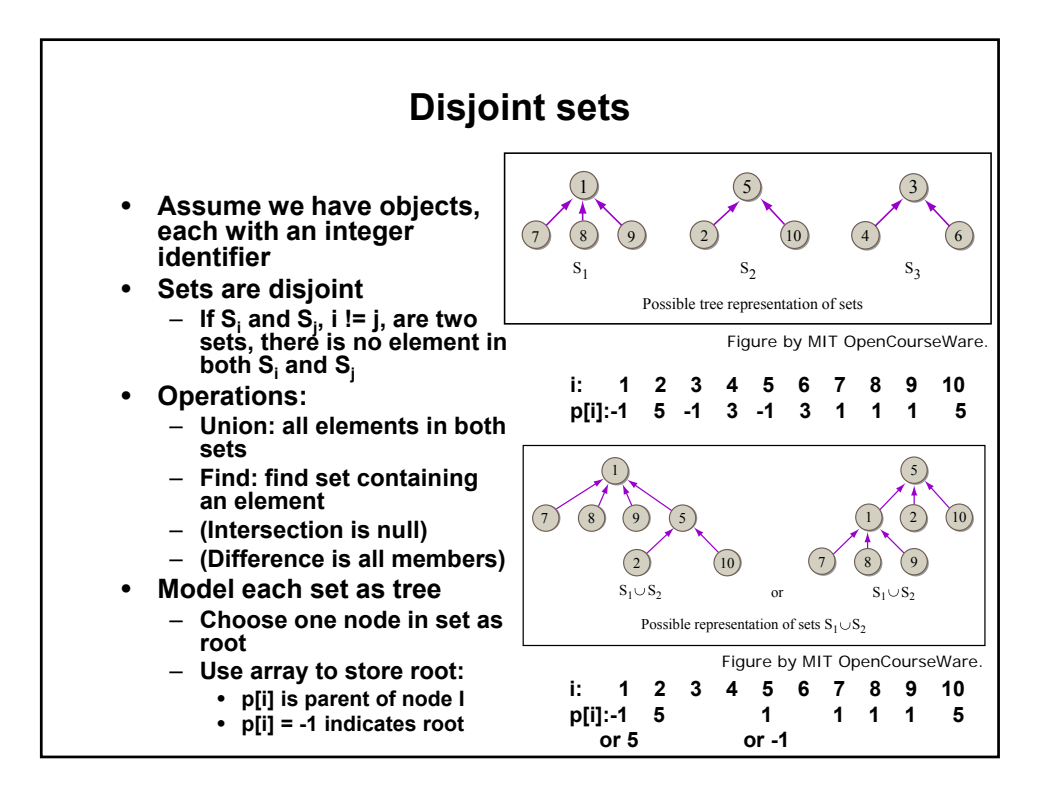

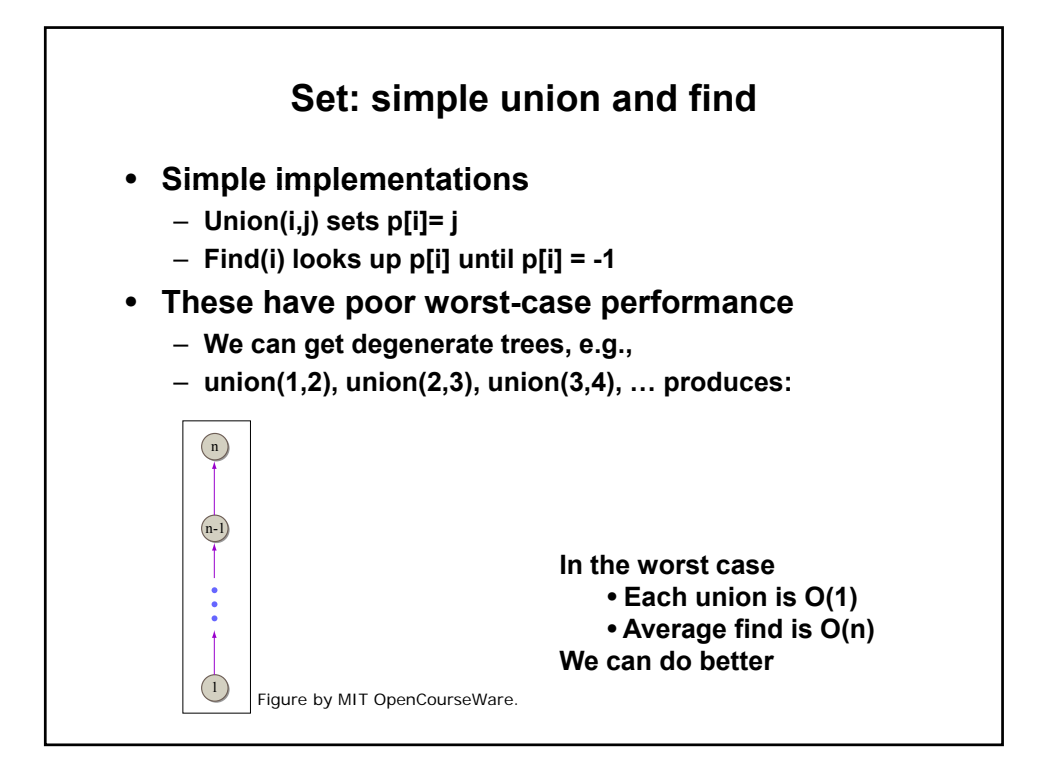

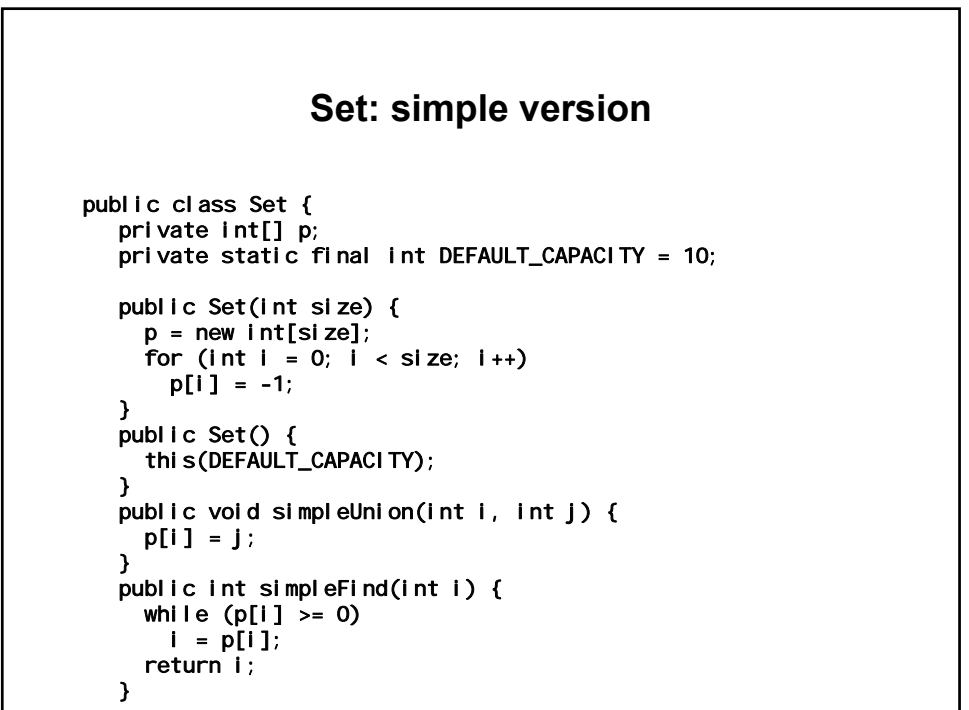

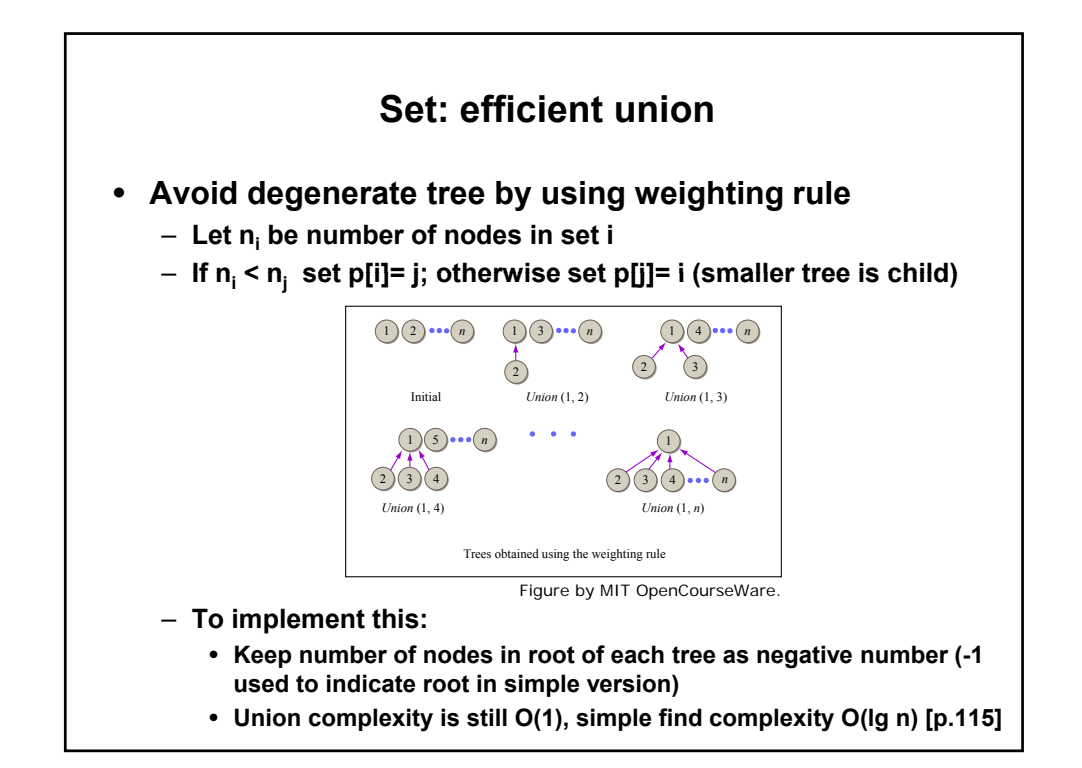

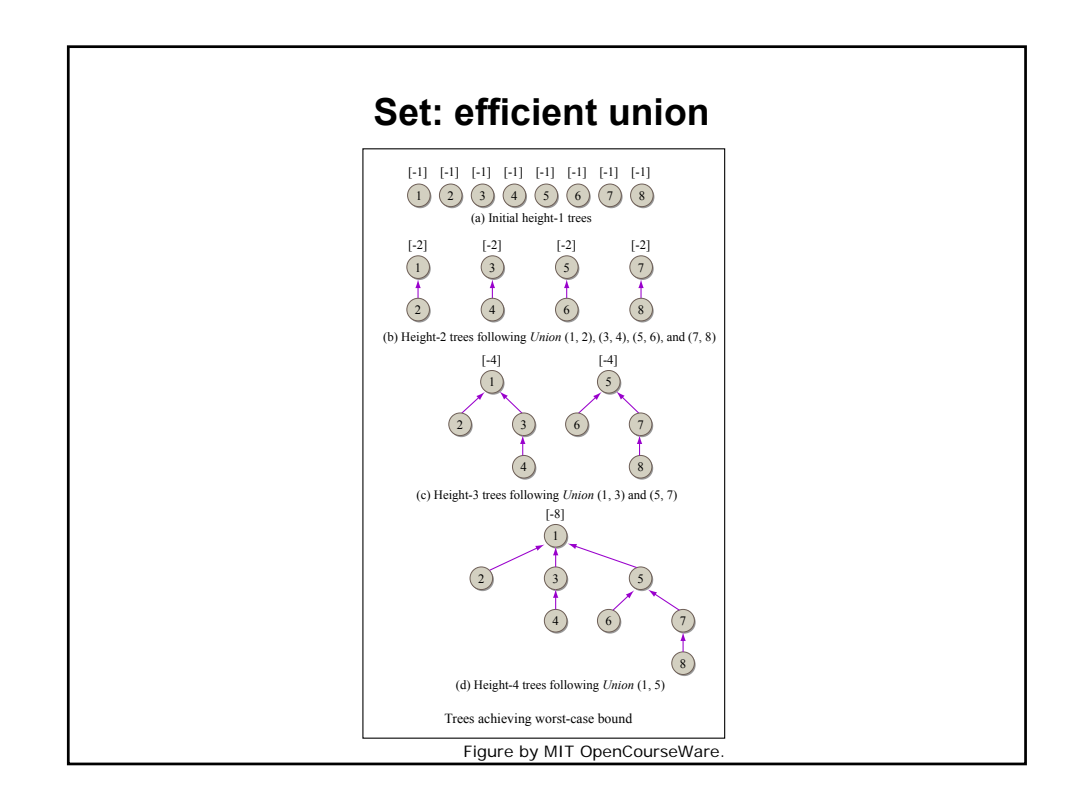

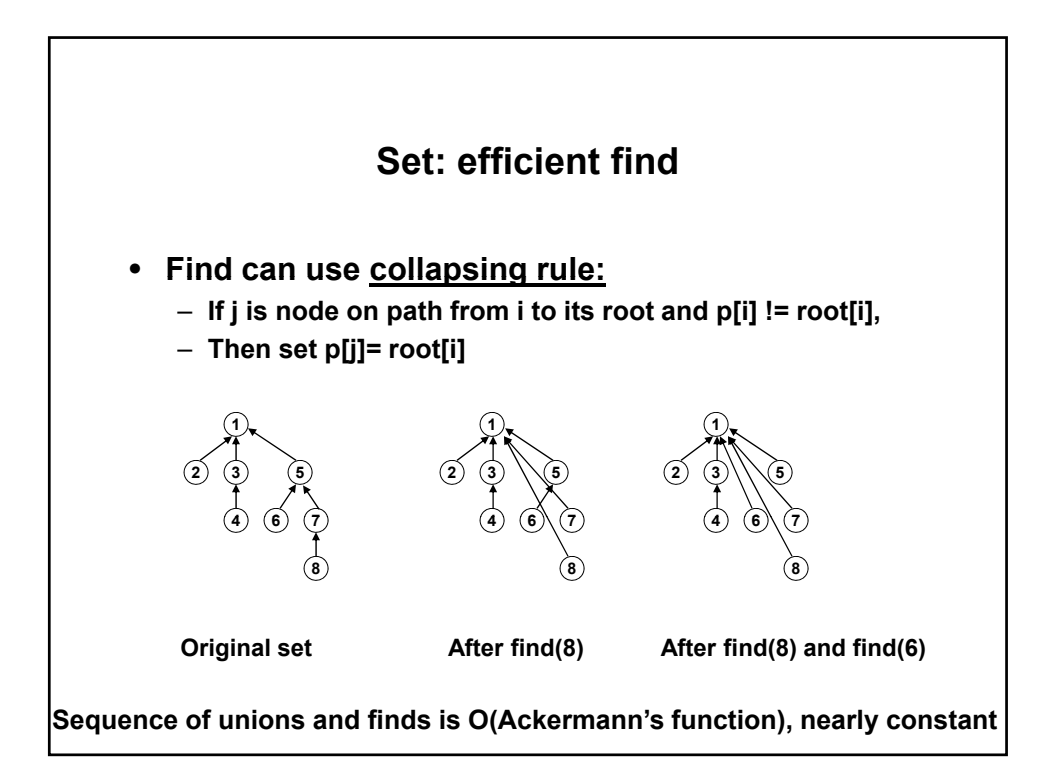

```
while (p[r] >= 0)
              Set: efficient version 
public void weightedUnion(int i, int j) { 
  // Could check p[i]<0, p[j]<0, throw exception if not 
  int nodes = p[i] + p[j]; // negative
  if (p[i] > p[j]) { // i has fewer nodes
    p[i] = j;p[j] = nodes;<br>} else {
                            \frac{1}{2} j has fewer or equal nodes
    p[j] = i; 
    p[i] = nodes; 
 } 
} 
public int collapsingFind(int i) { 
  int r = i;
    r = p[r];while (i != r) { // Collapse nodes from i to root r
   int s = p[i];
    p[i] = r;i = s;} 
  return r; 
}
```
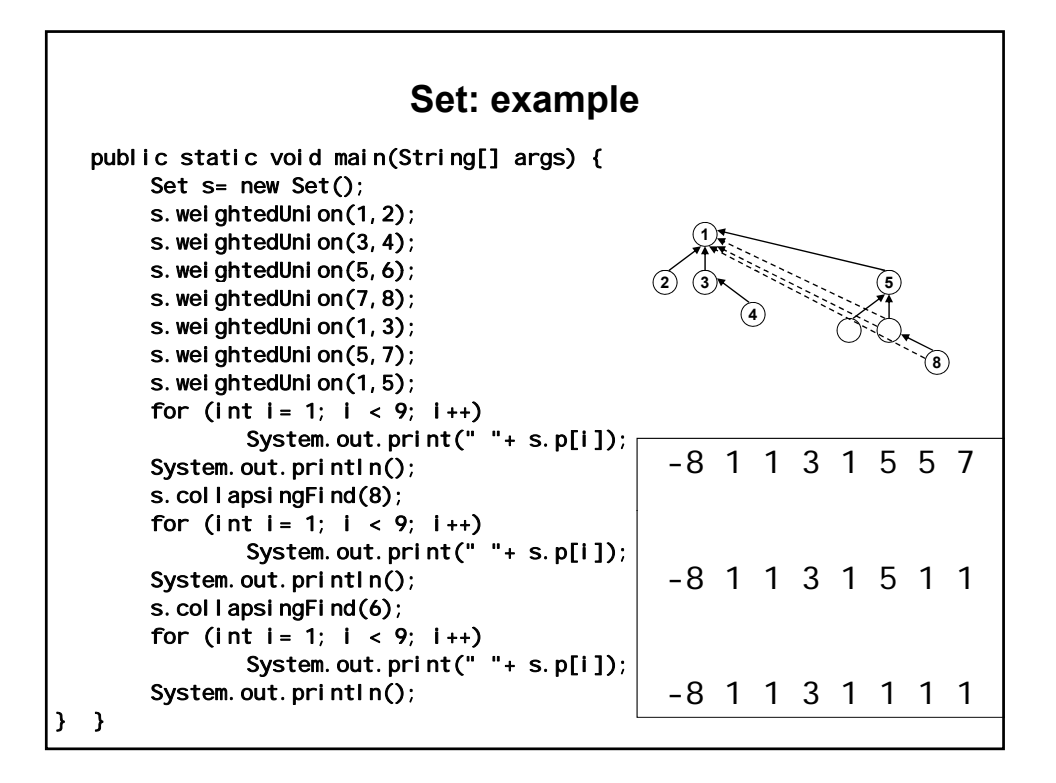

1.204 Computer Algorithms in Systems Engineering Spring 2010

For information about citing these materials or our Terms of Use, visit:<http://ocw.mit.edu/terms>.